**Сессия Ученого совета ОФВЭ 25-27 декабря 2006 года**

### **Деятельность отдела вычислительных систем (ОВС) в 2006 году и в ближайшем будущем**

**А. Н. Лодкин, А. Е. Шевель**

1

**26 декабря 2006 года**

### Сферы деятельности отдела и его состав

- Ø **Разработка эффективных вычислительных архитектур для использования в физике высоких энергий.**
- Ø **Поддержка и развитие реализованных вычислительных систем ОФВЭ и института:**
	- <sup>l</sup> **Сети ОФВЭ и института** на 7, 2, 8 корпусах, КО и ЦЭТО.
	- <sup>l</sup> **Коммутатор сетей института на 7 корпусе (100 Мбит/сек).**
	- <sup>l</sup> **mail.pnpi.spb.ru**, мail сервер института и главный DNS сервер pnpi.spb.ru.
	- <sup>l</sup> **hepd.pnpi.spb.ru,** WWW, FTP сервер ОФВЭ, дополнительный DNS сервер pnpi.spb.ru.
	- <sup>l</sup> **proxyter.pnpi.spb.ru**, прокси сервер ОФВЭ для работы с Интернет (100 Мбит/сек).
	- <sup>l</sup> **pcfarm.pnpi.spb.ru**, вычислительный кластер ОФВЭ.
	- <sup>l</sup> **Сервер доступа в локальную сеть института по модемным линиям** из Гатчины и подразделений в корпусах института, не подключенных по оптоволокну.
	- <sup>l</sup> **Сетевые принтеры HP LaserJet 4200dn и HP Color LaserJet 4500** для печати с вычислительного кластера ОФВЭ.

#### **В отделе 5 человек:**

Шевель А.Е, Сереброва Т.С, Орешкин А.А., Леонтьев В.В., Лодкин А.Н.

- Ø Подключение новых компьютеров к сетям.
- Ø Установка новых коммутаторов на 1000 Мбит/с и коммутаторов на 100 Мбит/с.
- Ø Модернизация узлов сетей.
- Ø Планы на будущее.

#### **Список новых компьютеров, подключенных ОВС к сетям в 2006 году**

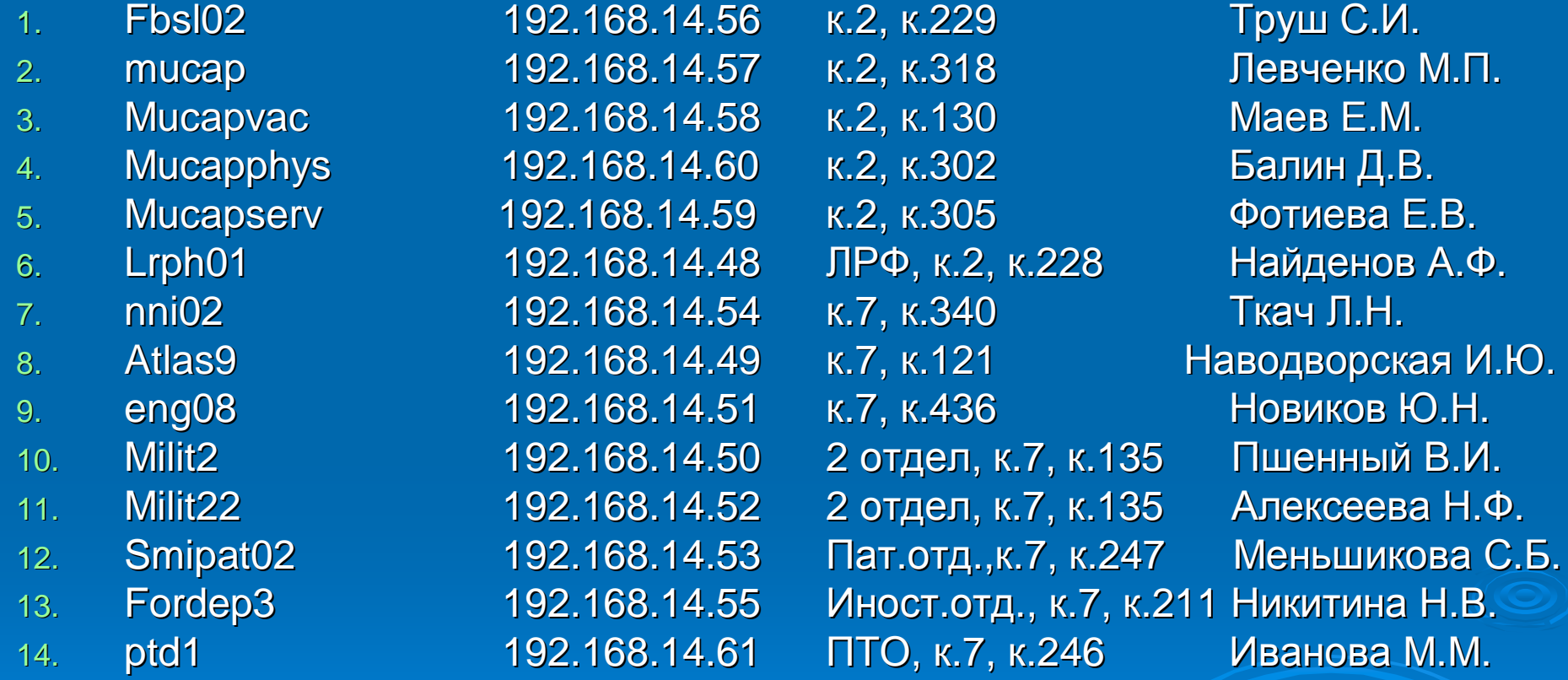

**Общее число компьютеров в сетях увеличилось с 350 до 364.**

**Установка новых коммутаторов на 1000 Мбит/с и коммутаторов на 100 Мбит/с**

- Ø Два коммутатора 3Com Switch 3812 с 12 портами 10/100/1000 Мбит/с
- Ø Четыре коммутатора 3Com Switch 4200 с 24 портами 10/100 Мбит/с и 2 портами 10/100/1000 Мбит/с

**Первый коммутатор 3Com Switch 3812 позволил подключить в аппаратной 7 корпуса:**

- Ø На 1000 Мбит/с mail.pnpi.spb.ru,
- Ø На 1000 Мбит/с hepd.pnpi.spb.ru,
- Ø На 100 Мбит/с proxyter.pnpi.spb.ru
- Ø На 1000 Мбит/с pcfarm.pnpi.spb.ru,
- Ø На 1000 Мбит/с узел сети в аппаратной 7 корпуса (48 портов 100 Мбит/с и на 100 Мбит/с по оптоволокну узел сети 2А корпуса (24 порта 100 Мбит/с)),
- Ø На 1000 Мбит/с узел сети в комнате 236 (72 порта 100 Мбит/с, на 1000 Мбит/с узел сети 4 этажа (24 порта 100 Мбит/с и 12 портов 10 Мбит/с) и на 100 Мбит/с узел сети в дирекции на 2 этаже (12 портов 100 Мбит/с) )
- Ø На 1000 Мбит/с аппаратную 2 корпуса по оптоволокну (оборудование заказано и нужно его запустить по текущему оптоволокну),
- 6 Ø на 100 Мбит/с коммутатор сетей ОФВЭ (2 корпус), ОНИ (1,7 и 85 корпуса), ОМРБ (50 корпус), ОТФ (85 корпус), КО, ЦЭТО, 8 корпус, ИК и АТС (доступ в Интернет).

**Второй коммутатор 3Com Switch 3812 позволил подключить в аппаратной 2 корпуса:**

- Ø На 1000 Мбит/с аппаратную 7 корпуса по оптоволокну (оборудование заказано и нужно его запустить по текущему оптоволокну),
- Ø На 100 Мбит/с узел сети в аппаратной 2 корпуса (12 портов 100 Мбит/с, 12 портов 10 Мбит/с и на 10 Мбит/с по оптоволокну узел сети корпуса 65А (4 порта 10 Мбит/с)),
- Ø На 1000 Мбит/с узел сети пристройки ОРЭ корпуса 2 (48 портов 100 Мбит/с),
- Ø На 1000 Мбит/с узел сети 3 этажа 2 корпуса (24 порта 100 Мбит/с и 24 порта 10 Мбит/с),
- Ø На 100 Мбит/с узел сети измер. зала пристройки ИРИС (12 портов 10 Мбит и на 100 Мбит/с узел сети пристройки ИРИС (24 порта 100 Мбит/с и 12 портов 10 Мбит/с))
- Ø На 10 Мбит/с узел сети пристройки медиков (12 портов 10 Мбит/с)

Два коммутатора было куплены на средства института и два на средства ОФВЭ.

- Ø Первый коммутатор заменил в дирекции на 2 этаже 7 корпуса концентратор на 12 портов 10 Мбит/с.
- Ø Второй коммутатор заменил в узле сети в комнате 236 последний концентратор на 24 порта 10 Мбит/с и общее число портов 100 Мбит/с в этом узле составило 72. Дополнительные 2 порта 1000 Мбит/с использовали для перевода связи с узлом сети на 4 этаже с 100 Мбит/с на 1000 Мбит/с и для связи коммутаторов в узле в комнате 236 на 1000 Мбит/с.

На этом узле подключено 13 компьютеров института (4 в иностранном отделе, 2 в патентном отделе, 4 в дирекции на 1 этаже, 2 во 2 отделе, 1 в ПТО).

- Ø Третий коммутатор заменил в узле 2А корпуса единственный коммутатор на 12 портов 10 Мбит/с и был подключен по оптоволокну на 100 Мбит/с к узлу в аппаратной 7 корпуса.
- Ø Четвертый коммутатор заменил в узле сети в пристройке ОРЭ корпуса 2 один концентратор на 12 портов 100 Мбит/с и один концентратор на 24 порта 10 Мбит/с и теперь все 48 портов имеют 100 Мбит/с.

Порты 1000 Мбит/с используются для связи двух коммутаторов между собой и для связи с узлом сети в аппаратной 2 корпуса.

### **Модернизация узлов сети**

ОВС модернизированы уже три узла сети путем применения польских стоек для крейтов Камак.

- Ø Начали использование этих стоек при создании узла сети в измерительном зале пристройки ИРИС и размещали в стойке коммутаторы и коммутационные панели на 24 порта.
- Ø Затем применили подобную стойку в узле сети пристройки ОРЭ корпуса 2 и установили в стойке уже два коммутатора с 24 портами 10/100 Мбит/с и разместили пока только одну коммутационную панель на 24 порта. Установленные ранее настенные коммутационные панели на 12 портов попрежнему используются.
- Ø В 2006 году установили третью стойку и модернизировали узел сети в комнате 236 корпуса 7. Сейчас в ней установлено три коммутатора 10/100 Мбит/с и разместили одну коммутационную панель на 24 порта.

### **Планы на будущее**

- 1. Требуется продолжить замену концентраторов 10 Мбит/с на коммутаторы 100 Мбит/с в следующих узлах сети:
	- <sup>l</sup> Пристройка ИРИС
	- Измерительный зал ИРИС
	- 3 этаж 2 корпуса
	- <sup>l</sup> Аппаратная 2 корпуса
- 2. Требуется начать освоение радиодоступа для компьютеров и купить несколько подобных блоков для 7 корпуса, а также один лаптоп для ОВС.

### **Коммутатор сетей института на 100 Мбит/с на 7 корпусе**

В текущем году в качестве коммутатора сетей института на 100 Мбит/с на 7 корпусе продолжает использоваться 4-х слотный коммутатор 3Com CoreBuilder 3500, который обеспечивает интеграцию сетей ОФВЭ (2, 7 корпуса), ОНИ (1,7 и 85 корпуса), ОМРБ (50 корпус), ОТФ (85 корпус), КО, ЦЭТО, 8 корпус, ИК и АТС (доступ в Интернет на 100 Мбит/с).

Коммутаторы данного класса позволяют сетям института использовать несколько подсетей, количество которых на текущий момент составляет 28.

3Com CoreBuilder 3500 запущен в работу в 1998 году.

Наступает время покупки нового подобного коммутатора, чтобы иметь возможность подключать перечисленными выше сети института на 1000 Мбит/с.

## **mail.pnpi.spb.ru**, мail сервер института и главный DNS сервер pnpi.spb.ru

На текущий момент на сервере зарегистрировано примерно 600 пользователей (сотрудники ОФВЭ, ОНИ и института). Адреса электронной почты зарегистрированных сотрудников института, упорядоченных по алфавиту фамилий, можно найти на WWW сервере института <http://www.pnpi.spb.ru/win/eml>, который размещен на ИК в ЛИВС ОИТА зав.лаб. Ю.Ф. Рябов.

С начала 2006 года работа сервера выполняется на системном блоке персонального компьютера, который имеет процессор Intel Pentium 4/800/НТ, 3400 МГц, чипсет i925XE и память 2 Гбайт. Работа сервера выполняется под операционной системой SL 4.1. и подключена к локальной сети на 1000 Мбит/с.

## **mail.pnpi.spb.ru**, мail сервер института и главный DNS сервер pnpi.spb.ru

Антивирусная защита на сервере организована с использованием программы «Dr.Web» для sendmail. Данная программа нас устраивает и последнее время по мэйлам массовых заражений компьютеров не было. Данная программа дополнительно позволяет определить компьютеры из сети института, которые посылают мэйлы с вирусами. Продление лицензии выполняется четвертый год.

Защита от спама на нашем сервере стоит с начала февраля 2006 года и это программа «СпамОборона» версия 1.5 (производитель – Яндекс, распространитель – ДиалогНаука). На текущий момент стоит «СпамОборона» версии 1.6

**mail.pnpi.spb.ru**, мail сервер института и главный DNS сервер pnpi.spb.ru

Статистика «Спамобороны» с 1декабря по 25 декабря 2006 года

Общее число поступивших мэйлов составляет 787 800

Из них спам 756 382 мэйла, т.е. 96.01 %

Полезных 31 418 мэйла, т.е. 3.99 %

Кластер состоит из одного главного компьютера и одиннадцати периферийных компьютеров. Все компьютеры в кластере Intel P-4. Связь периферийных компьютеров с центральным осуществляется на скорости 1000 Мбит/с с использованием коммутаторов 3Com 12 port Switch 3812, 3Com Baseline 8 port Switch.

Центральный компьютер подключается к сети ОФВЭ на скорости 1000 Мбит/с.

Суммарная частота процессоров всех 12 компьютеров кластера составляет

 $3.000*2+3.400*3+2.660*4+2.800+2.400*4 = 39.240 \text{ TT}$ 

С августа 2003 года в качестве центрального компьютера используется системный блок Fujitsu-Siemens Celsius R610 Workstation с двумя процессорами Intel Xeon 2,40 GHz (533 MHz/HT), оперативной памятью 2 Гбайта. Центральный компьютер имеет встроенный двухканальный контроллер SCSI 320 Mbyte/s. Дополнительно еще имеются один контроллер SCSI 160 Mbyte/s и один контроллер SCSI 80 Mbyte/s. Дисковая память на центральном компьютере имеет общий объем 1 Тбайт. Также еще имеется магнитофон DLT8000, который запущен в 2000 году и постоянно используется для системы копирования серверов pcfarm.pnpi.spb.ru, mail.pnpi.spb.ru, hepd.pnpi.spb.ru.

В начале 2005 года запущена в работу первая дисковая RAID система на 3 Тбайта, 15 дисков SATA IDE 200 Гбайт, на базе 19" 3U Promise Vtrak 15100. Эта RAID система подключается к центральному компьютеру по SCSI 160 Mbyte/s.

- Ø В настоящее время на кластере зарегистрировано 149 пользователей.
- Ø Все компьютеры кластера работают под управлением операционной системы Scientific Linux 3.05. Среди установленных системных компонентов можно отметить AFS, Globus (базовая система в Grid), SUN Gridware Engine (SGE).
- Ø Имеются следующие компоненты прикладного обеспечения: CERNLIB-2005, gcc 3.2.3, система ROOT-4.02, другие пакеты.
- Ø Работа с Интернет осуществляется на скорости 100 Мбит/с.

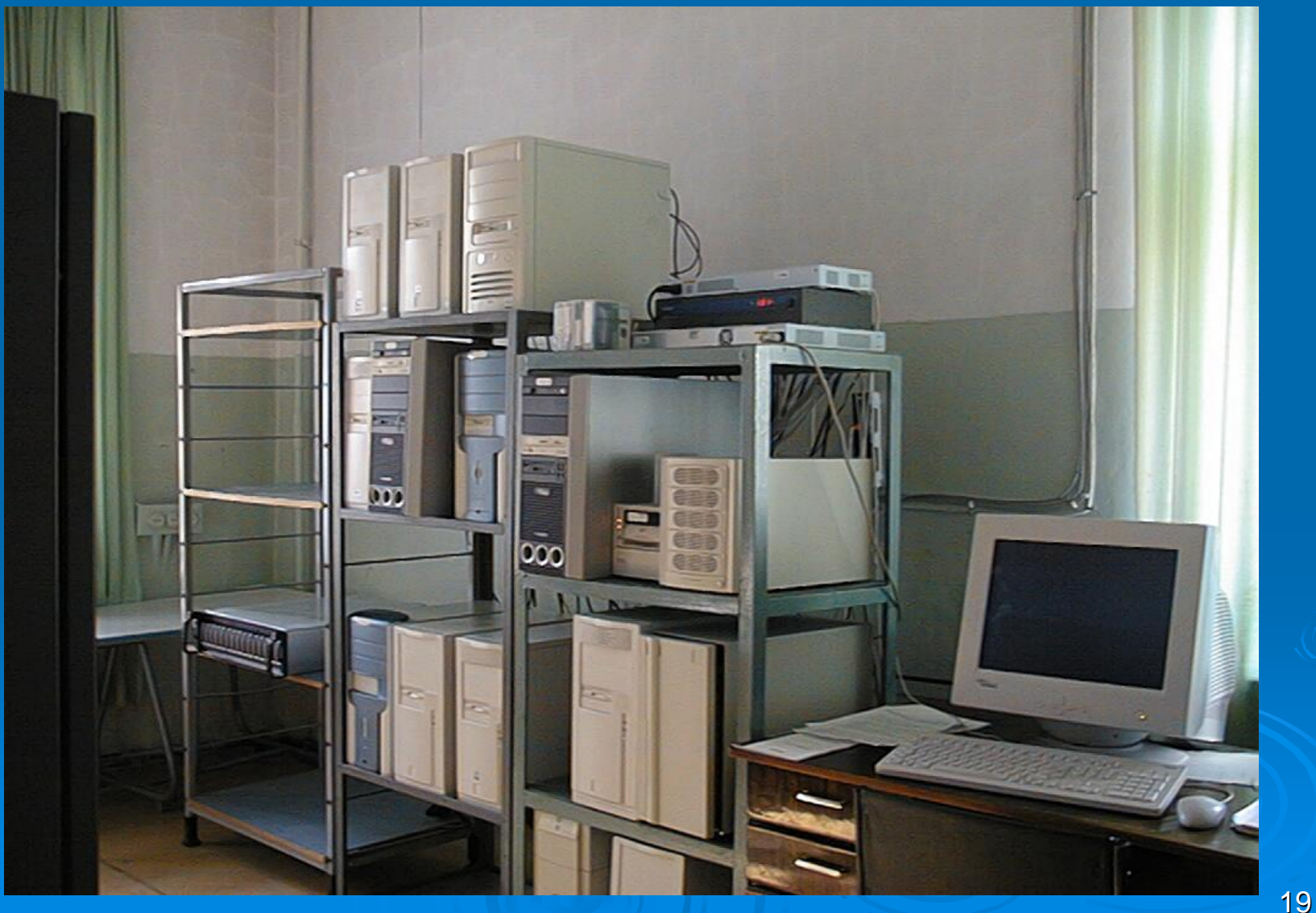

# **pcfarm.pnpi.spb.ru**,

### вычислительный кластер ОФВЭ

Использование кластера пакетными заданиями (SGE) с 1 января 2006 года по 25 декабря 2006 года (в часах CPU)

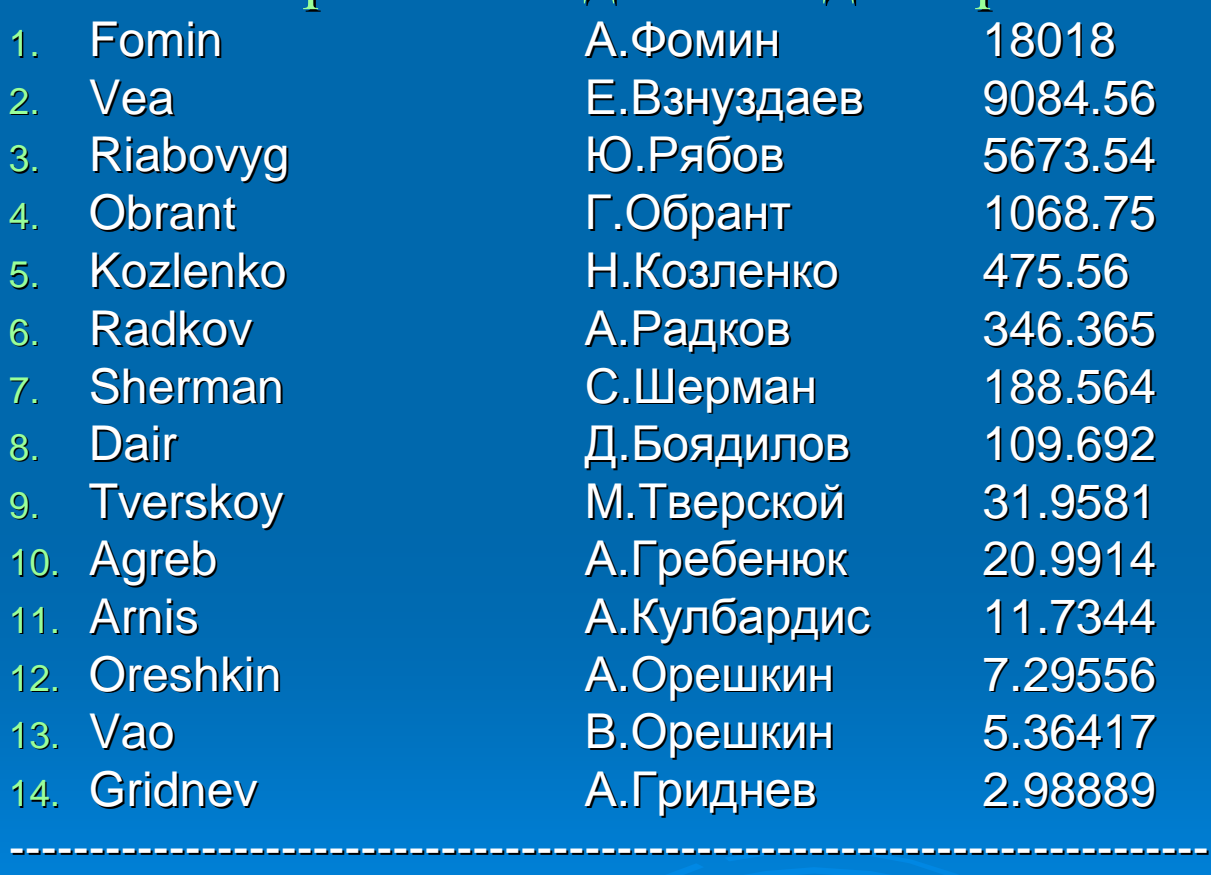

Общее количество часов 35045.4 Общее количество заданий 67511

## **pcfarm.pnpi.spb.ru**,

### вычислительный кластер ОФВЭ

Кто логировался на кластер и сколько часов был логирован с 1 сентября 2006 года по 1 декабря 2006 года

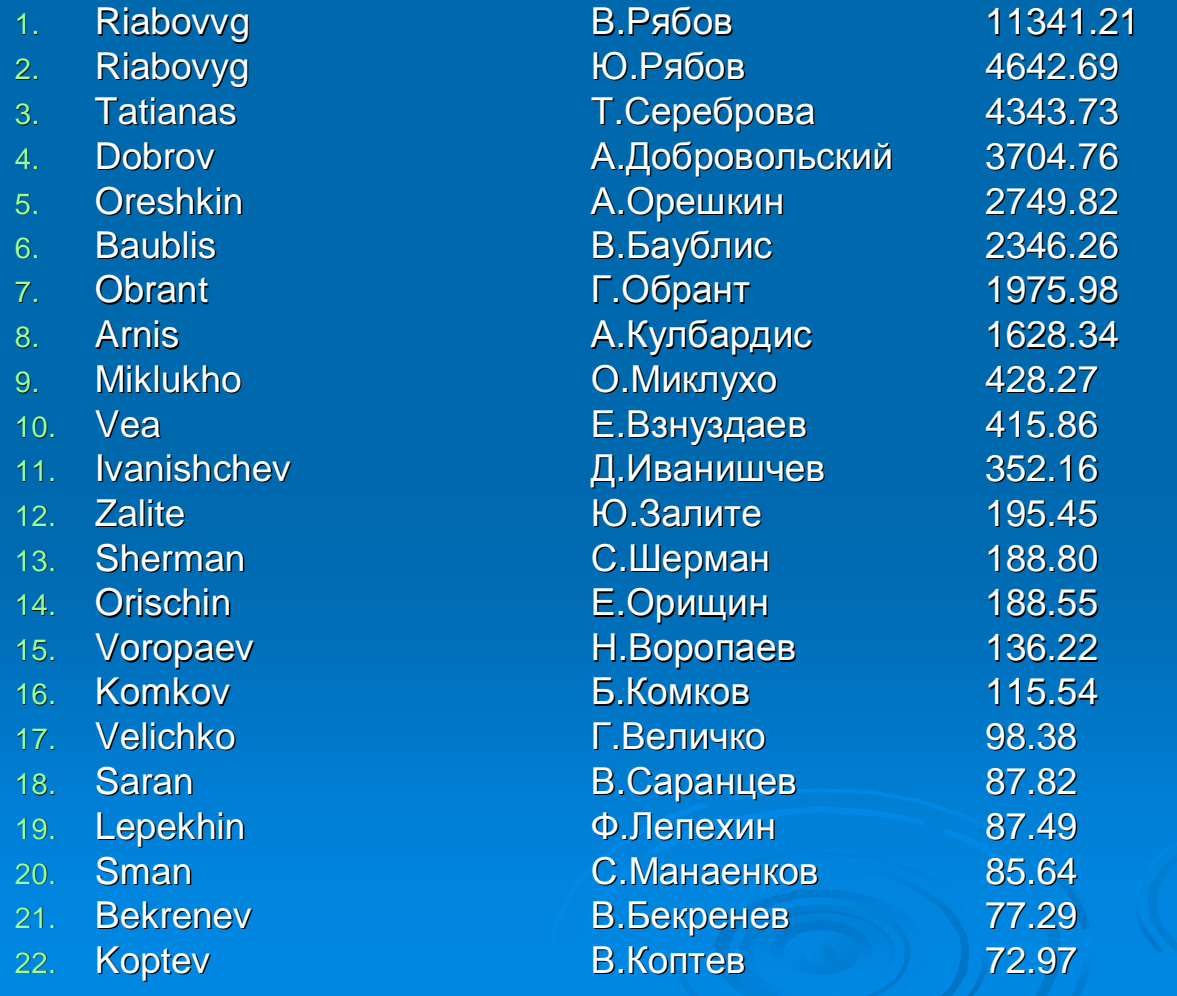

**Предложение по развитию кластера в 2007 году**

- Ø Шесть однопроцессорных системных блока с 2 Гбайт оперативной памяти по 1000 долларов**.**
- Ø Кондиционер и одна стойка 19" для размещения оборудования 2000 долларов.
- Ø Дисковую RAID систему на 6 Тбайт за 5000 долларов.

Итого: 6000+2000+5000=13000 долларов

# **Публикации сотрудников ОВС в 2006 году**

#### Ø **Andrey Shevel**

Presentation on Alice DAQ Meeting (please see http://indico.cern.ch/conferenceDisplay.py?confId=6722, 10 October 2006) "Benchmarking the LDCs for Point 2 (Supermicro X6 and X7)"

#### Ø **Andrey Shevel, Roy Lacey**

Poster presentation on *Computing in High Energy and Nuclear Physics* 13-17 February 2006, T.I.F.R. Mumbai, India **Midrange computing cluster architectures for data analysis in High Energy Physics**

- Ø **А.Н.Лодкин, А.А.Орешкин, Т.С.Сереброва, А.Е.Шевель Основные результаты научных исследований ПИЯФ, 2000-2004 годы «Сервер электронной почты института», стр.247**
- Ø **А.Н.Лодкин, А.А.Орешкин, Т.С.Сереброва, А.Е.Шевель Основные результаты научных исследований ПИЯФ, 2000-2004 годы «Коммуникационный центр локальной сети института», стр.246**